Download this PDF to your computer and go to www.livescribe.com/player
On iOS, open the PDF in Livescribe+.

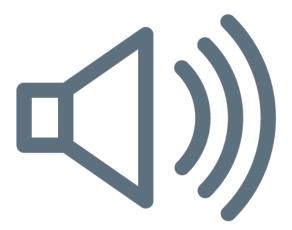

12.07.2017 9:59a TR Int. Alg. Final Exam Review 12/7/17, 4:59 AM, 7m 32s

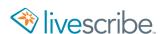